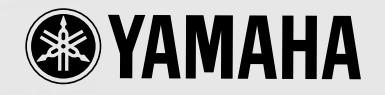

**LOV** WITH EFFECTS GUITAR PRE-AMPLIFIER

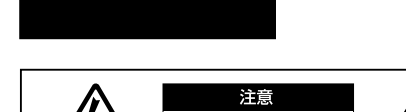

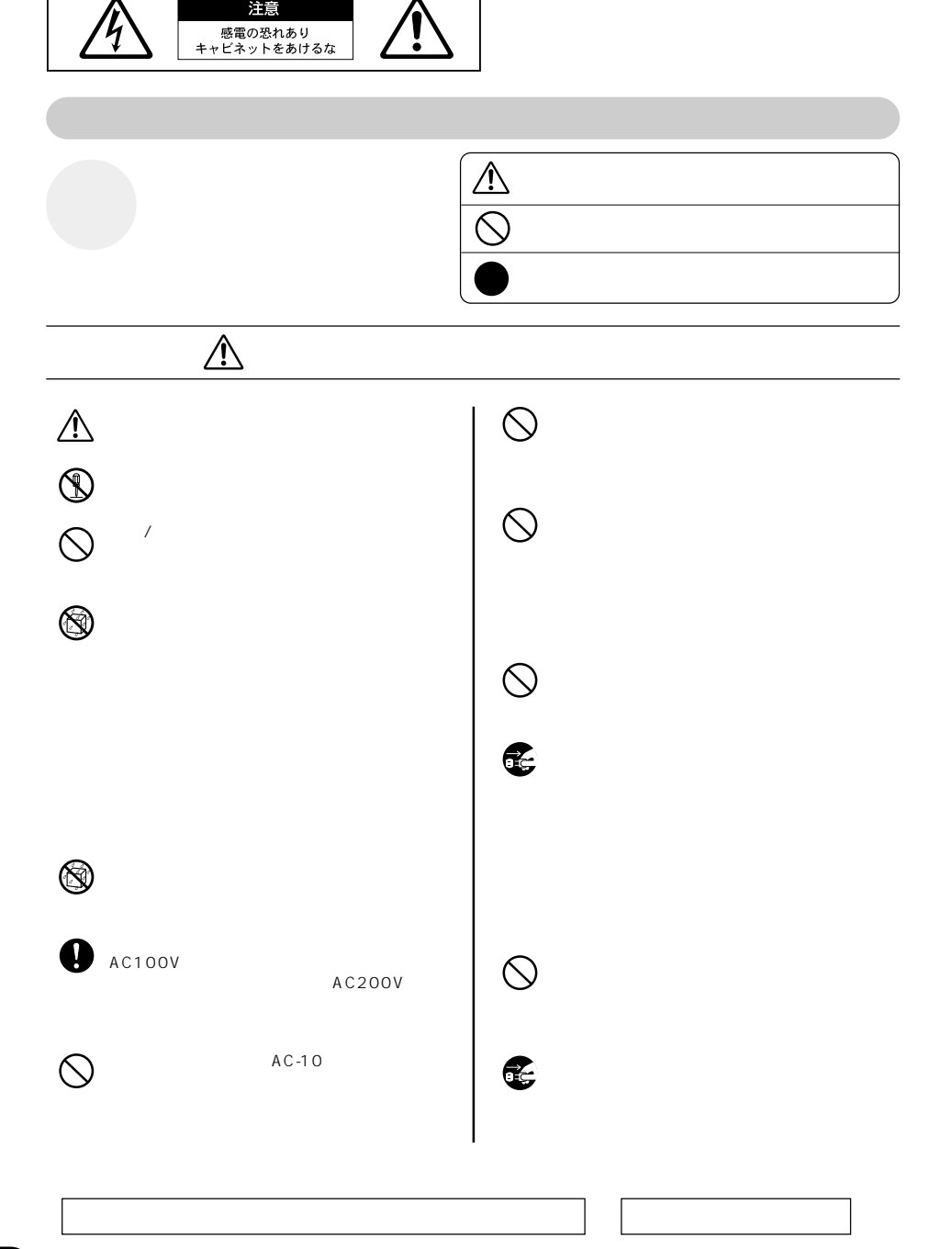

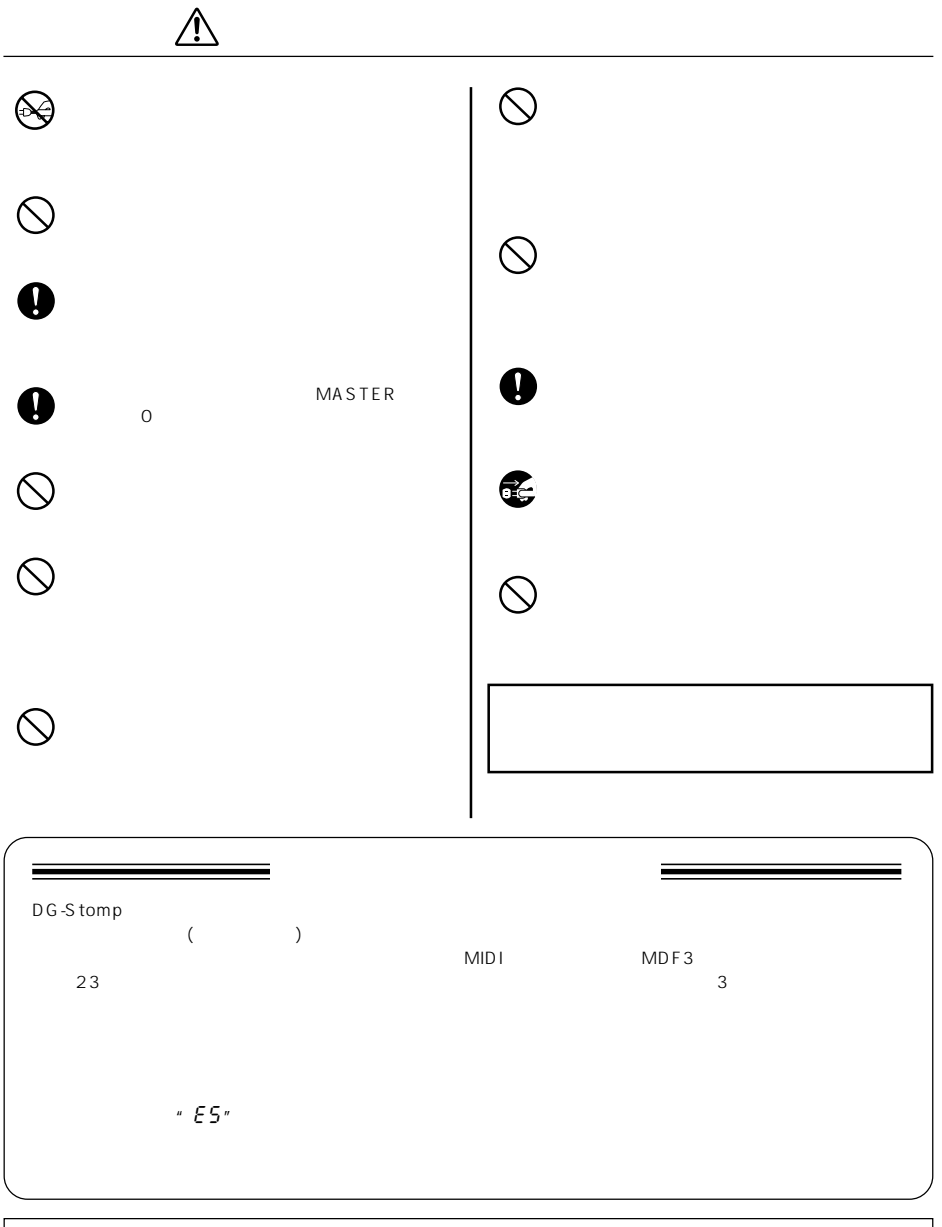

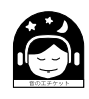

m.

г

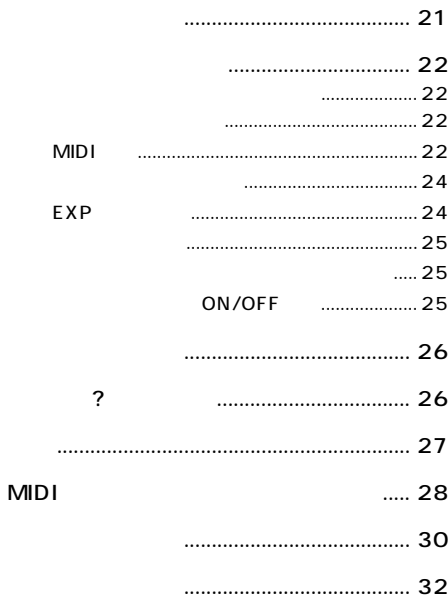

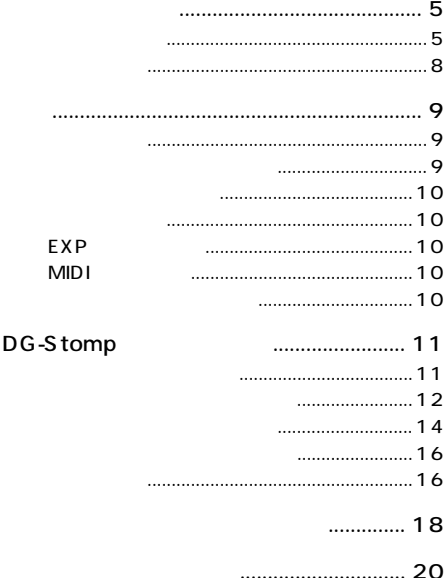

 $\sim 100$ 

<span id="page-4-0"></span>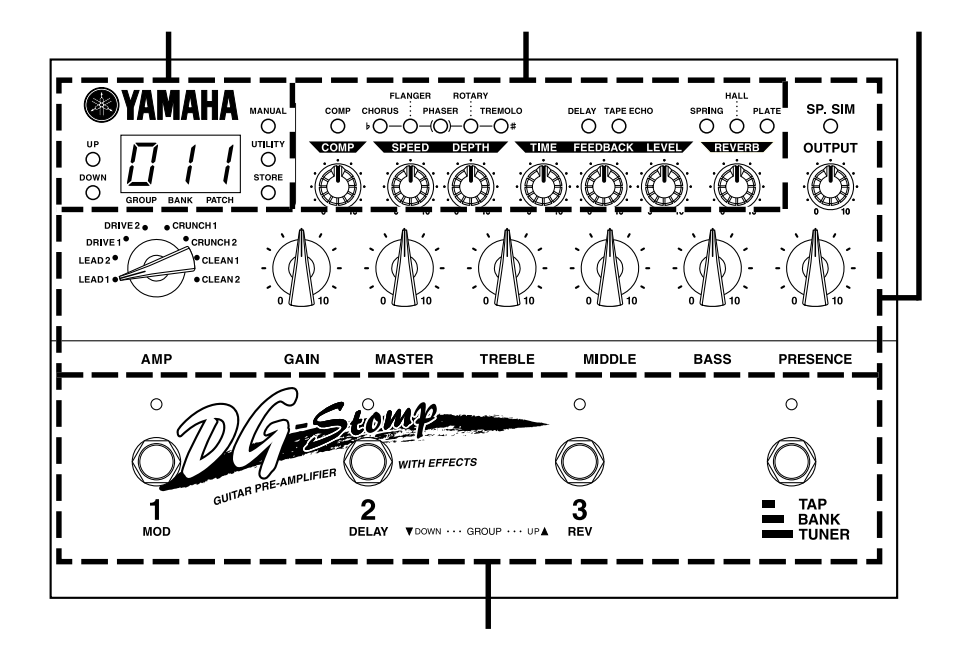

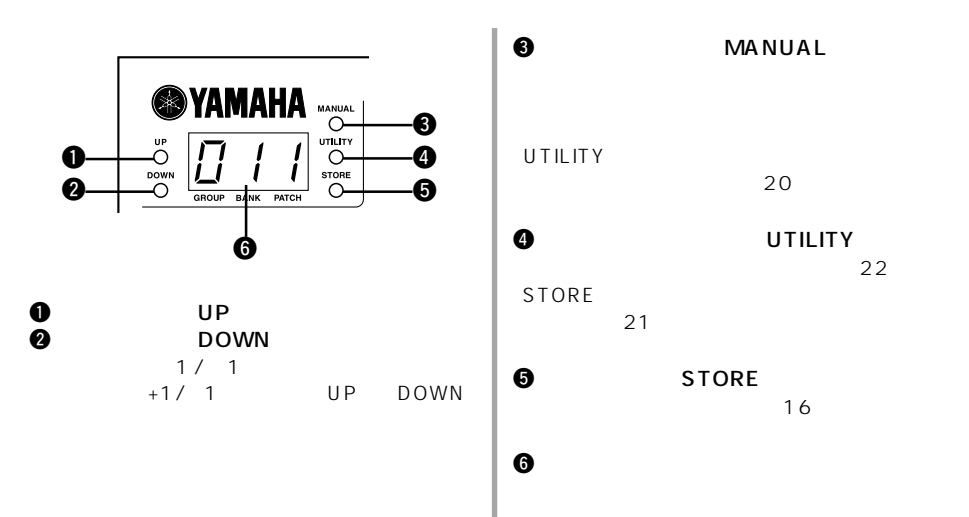

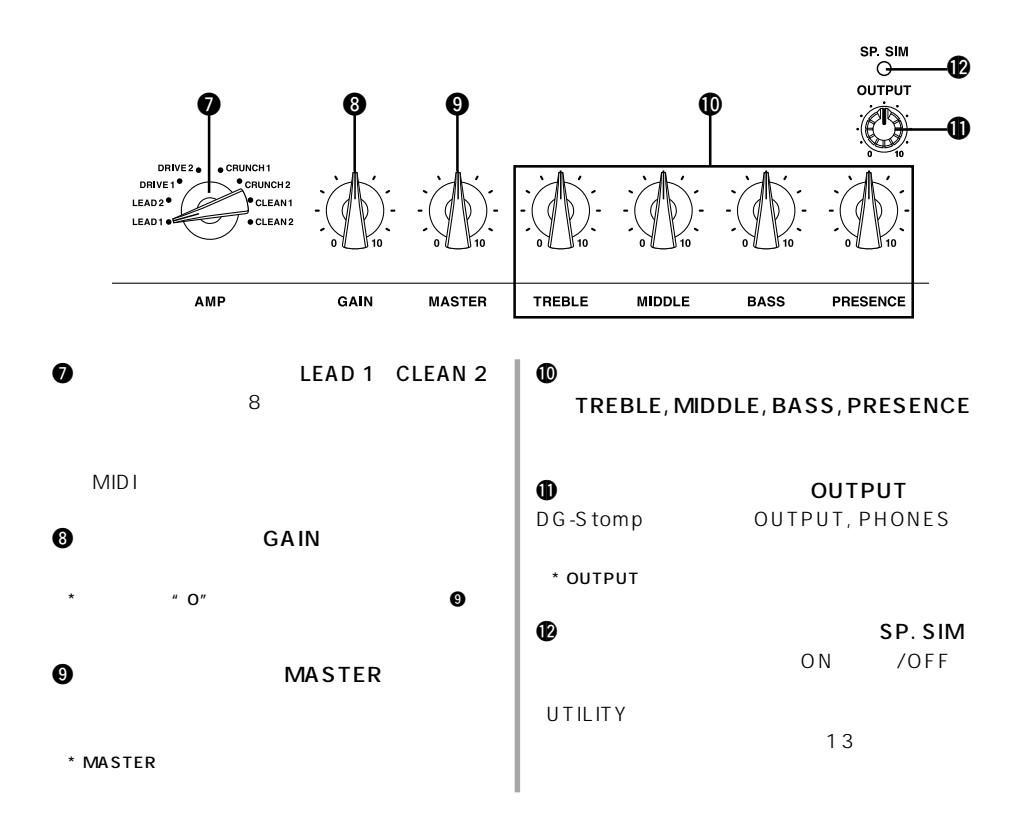

 $\begin{array}{c|c|c|c} \hline \multicolumn{1}{c|c|}{\textbf{18}} & \multicolumn{1}{c|c|}{\textbf{20}} \\ \hline \multicolumn{1}{c|}{\textbf{18}} & \multicolumn{1}{c|}{\textbf{21}} \\ \hline \multicolumn{1}{c|}{\textbf{18}} & \multicolumn{1}{c|}{\textbf{18}} \\ \hline \multicolumn{1}{c|}{\textbf{19}} & \multicolumn{1}{c|}{\textbf{19}} \\ \hline \multicolumn{1}{c|}{\textbf{19}} & \multicolumn{1}{c|}{\textbf{19}} \\ \hline \multicolumn{$ 

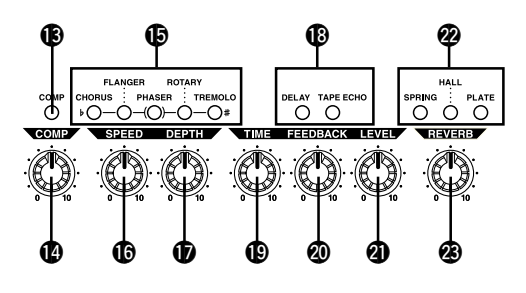

 $\bullet$  COMP

ON /OFF

!4コンプレッサーボリューム(COMP)

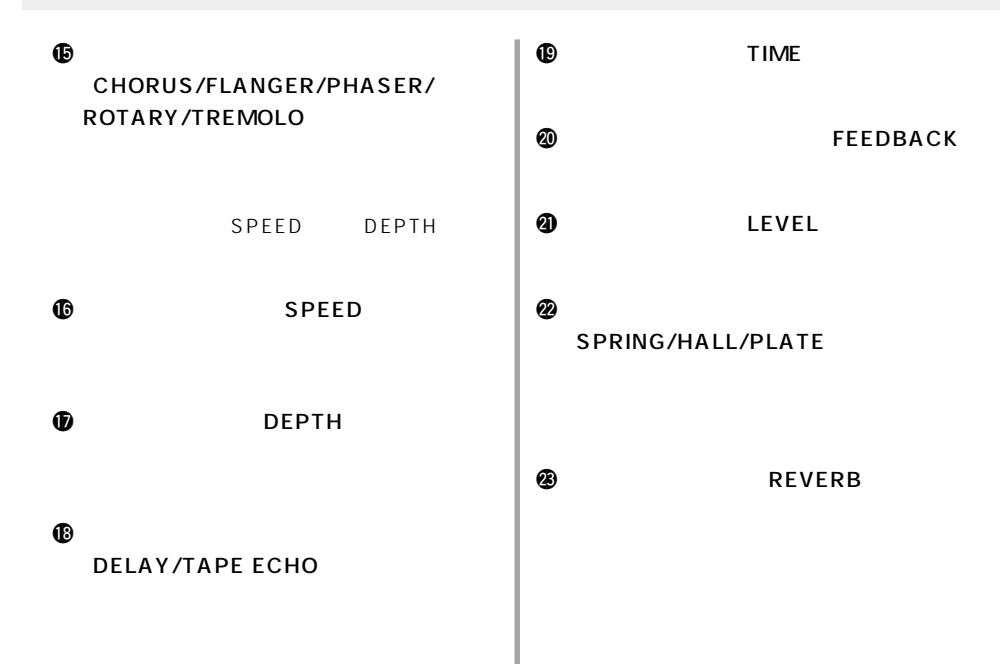

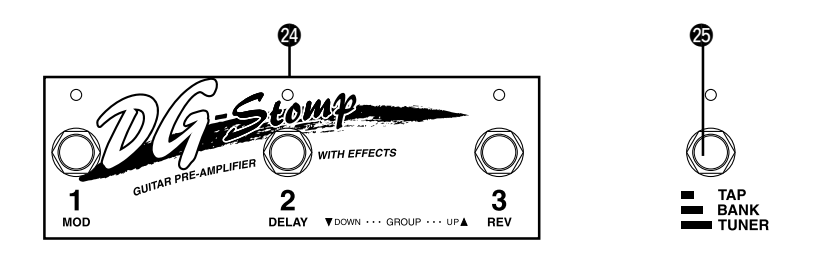

 $\circled{4}$  1, 2, 3  $22$  $1/2/3$ ON/OFF<sub>1</sub>  $2 \hspace{1.5cm} 3 \hspace{1.5cm}$ 

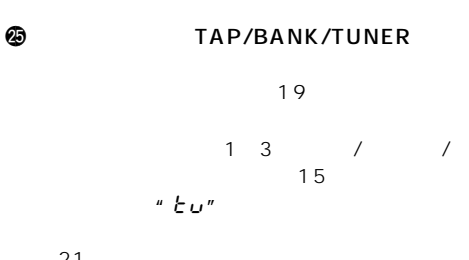

<span id="page-7-0"></span>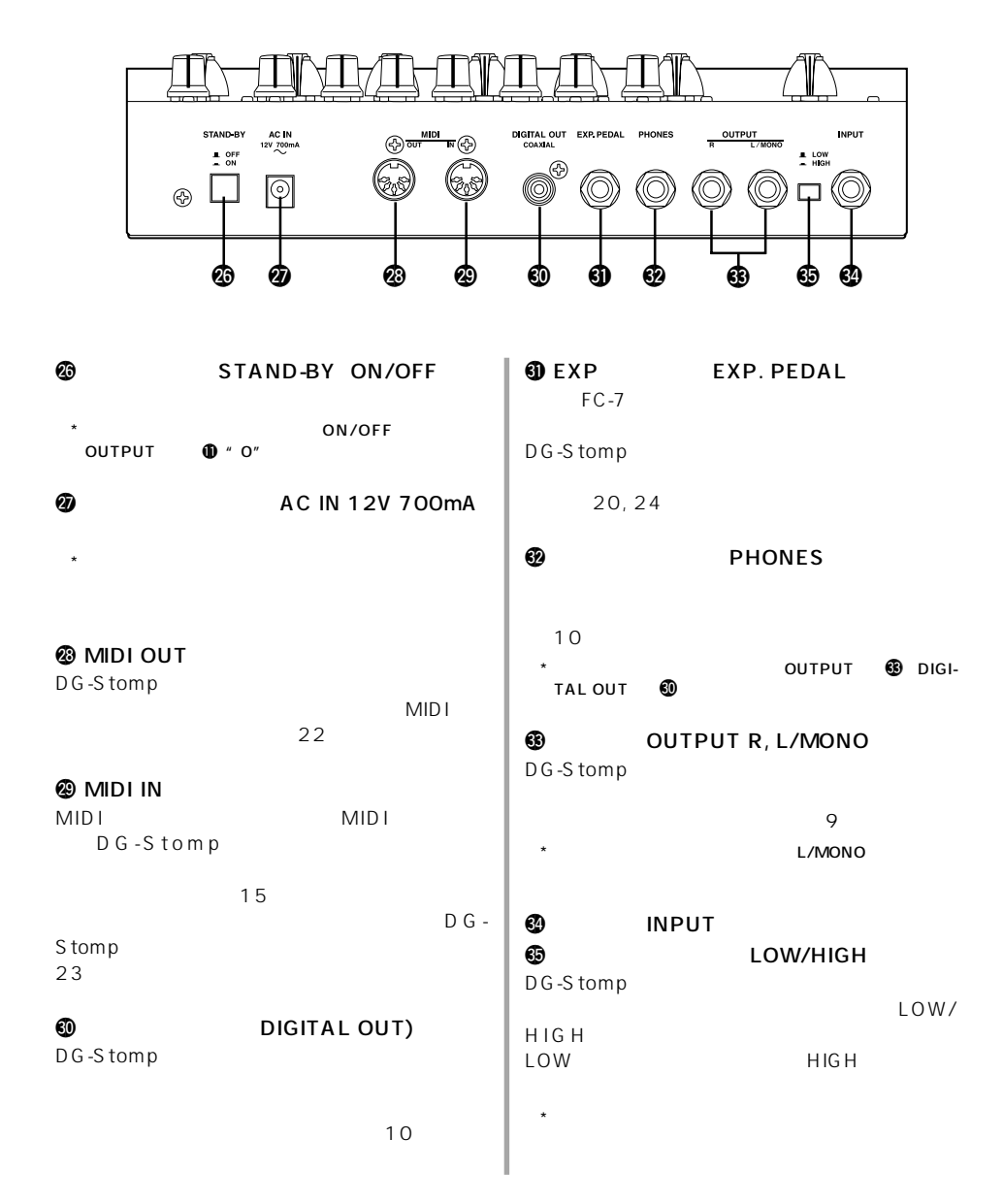

<span id="page-8-0"></span>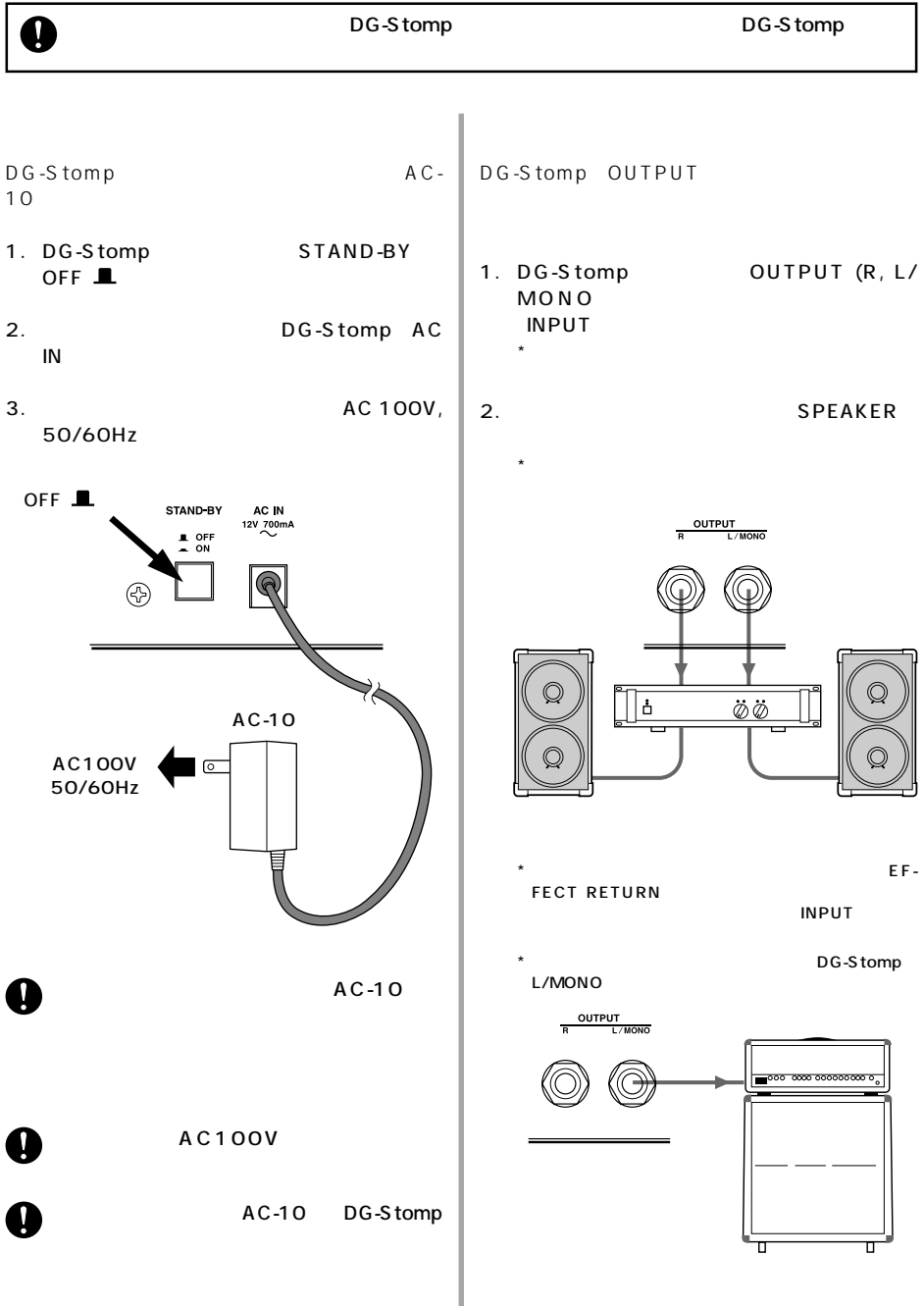

**9**

<span id="page-9-0"></span>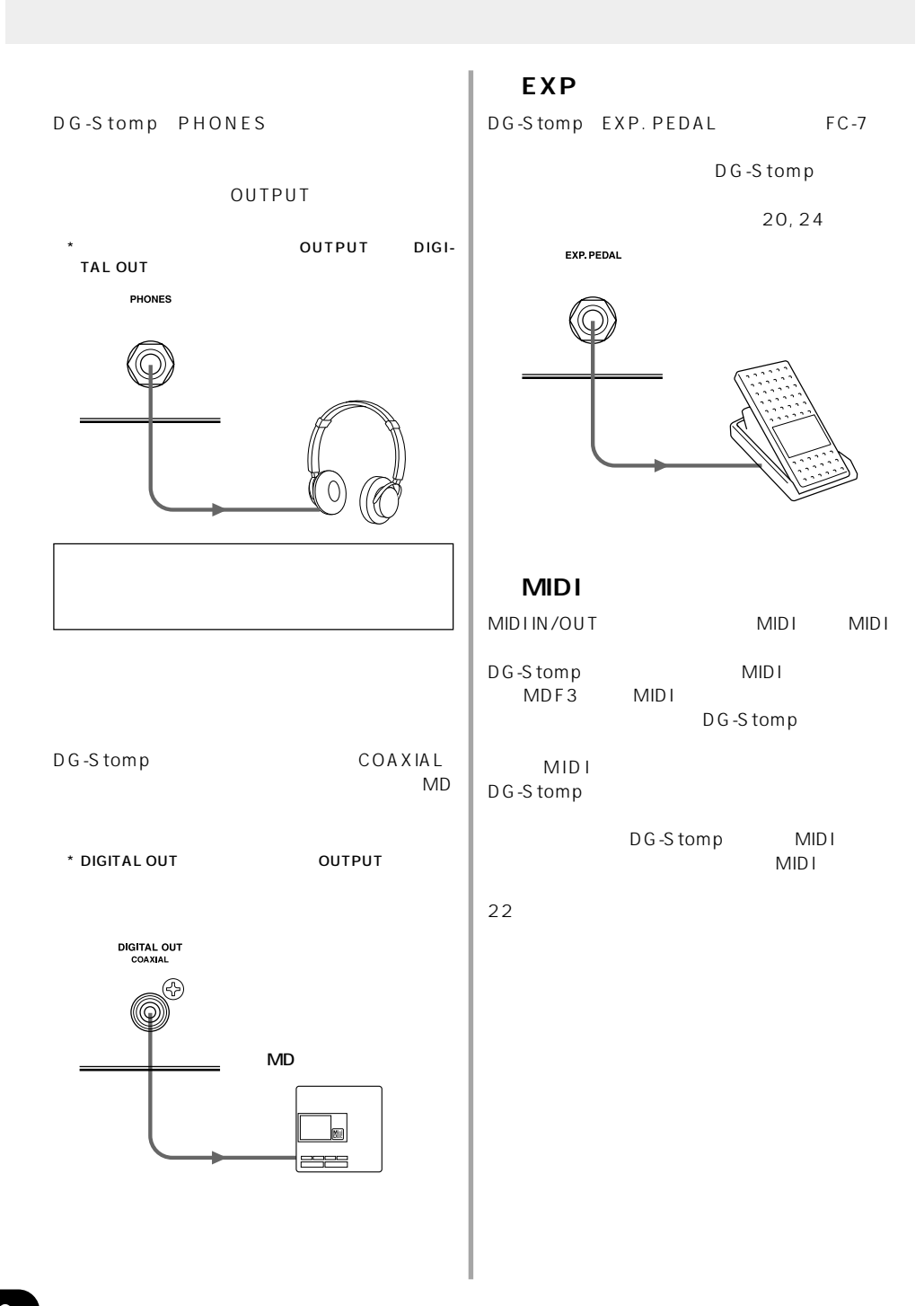

DG-Stomp

<span id="page-10-0"></span>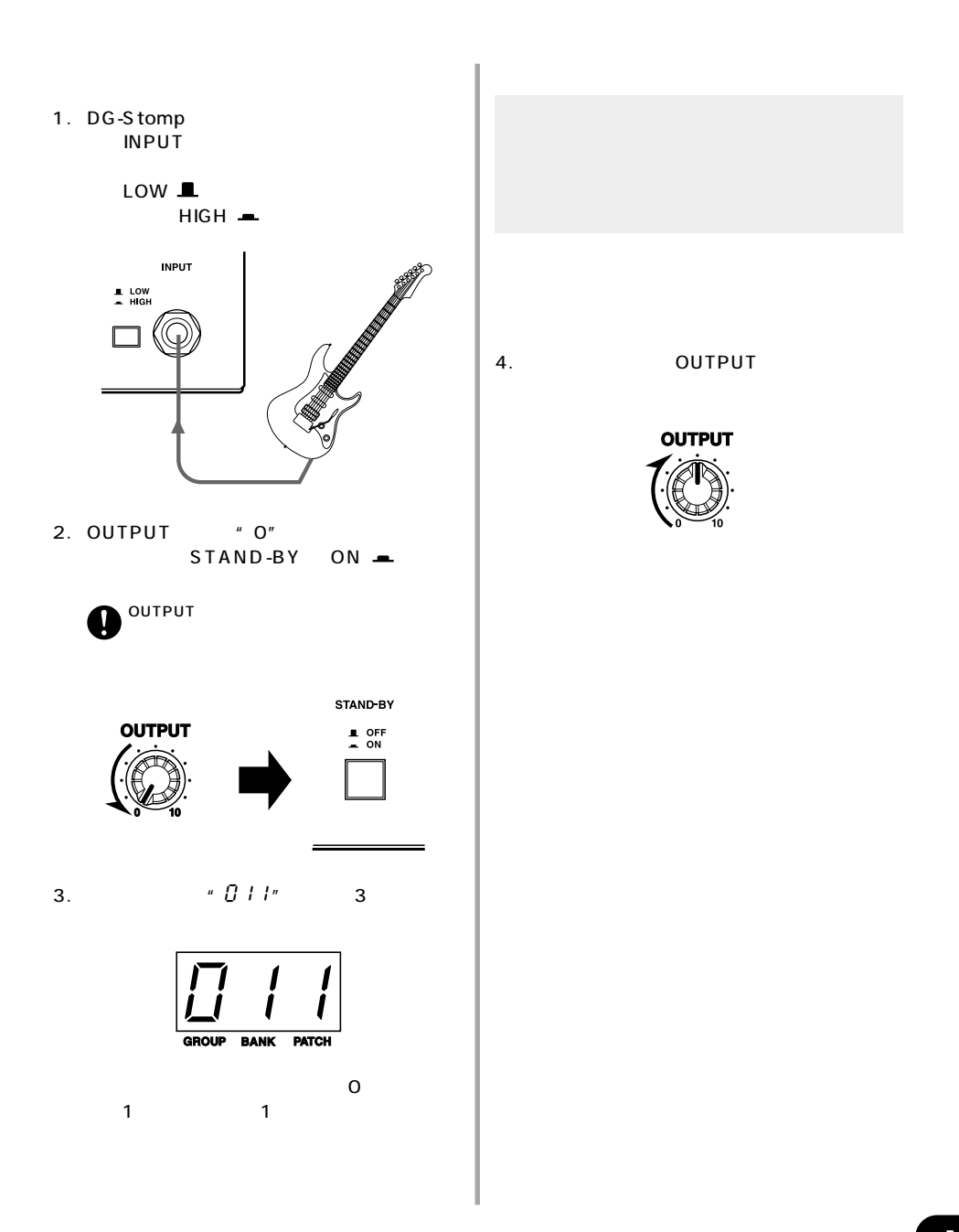

<span id="page-11-0"></span>![](_page_11_Figure_1.jpeg)

![](_page_12_Figure_1.jpeg)

**13**

<span id="page-13-0"></span>![](_page_13_Picture_242.jpeg)

![](_page_13_Figure_2.jpeg)

![](_page_14_Figure_1.jpeg)

<span id="page-15-0"></span>![](_page_15_Picture_121.jpeg)

![](_page_16_Figure_1.jpeg)

<span id="page-17-0"></span>![](_page_17_Picture_135.jpeg)

DEPTH **FLANGER FLANGER**  $ER$ SPEED DEPTH PHASER PHASER ROTARY **Example 20**  $2$ SPEED DEPTH SPEED ROTARY  $"$  0.0" 10.0" 180 ROTARY

![](_page_18_Picture_122.jpeg)

## **19**

 $LEVEL=O$ 

![](_page_19_Picture_203.jpeg)

<span id="page-19-0"></span>EXP. PEDAL FC-7

<span id="page-20-0"></span>![](_page_20_Figure_1.jpeg)

<span id="page-21-0"></span>UTILITY LITILITY  $MIDI$ MIDIST STREET WAS SERVED FOR STREET  $7$ LEAD1 LEAD2 MIDI DRIVE1 DRIVE2 EXP CRUNCH1 CRUNCH<sub>2</sub> CLEAN1: ON/OFF UTILITY<br>LEAD1"F.S" ) COMP UP / DOWN  $1\quad 3$  $PrG$ :  $PrG$ EFF<sup>chel</sup>state contracts contracts on  $\overline{C}$  $\mathbf 1$ :  $\mathbf 1$ :  $\mathbf 2$ :  $\mathbf 3$ :  $\mathbf 1$ :  $\mathbf 2$ :  $\mathbf 3$ :  $\mathbf 3$ :  $\mathbf 2$ :  $\mathbf 3$ :  $\mathbf 3$ :  $\mathbf 2$ :  $\mathbf 3$ :  $\mathbf 3$ :  $\mathbf 3$ :  $\mathbf 3$ :  $\mathbf 3$ :  $\mathbf 3$ :  $\mathbf 3$ :  $\mathbf 3$ :  $\mathbf 3$ :  $\mathbf 3$ :  $\mathbf 3$ :  $\mathbf 3$ :  $\mathbf$  $\overline{2}$ :  $\overline{2}$ :  $\overline{\mathbf{3}}$ : January  $\overline{\mathbf{3}}$ : January  $\overline{\mathbf{3}}$ : January  $\overline{\mathbf{3}}$ : January  $\overline{\mathbf{3}}$ : January  $\overline{\mathbf{3}}$ : January  $\overline{\mathbf{3}}$ : January  $\overline{\mathbf{3}}$ : January  $\overline{\mathbf{3}}$ : January  $\overline{\mathbf{3}}$ : January  $\overline{\mathbf{3}}$ No. ON/OFF MIDI イッチの機能を"EFF"にした場合にのみ有効) CHORUS  $UP$ / $DOWN$  $\sigma$ FF: MIDI 1 32, 64 95 OFF OFF MIDI  $F = F$ FFF" FLANGER UP / DOWN  $\Box$  $\Box$ ON and  $\mathcal{O}(\mathbf{N})$ ON MIDI  $\cdot$   $EFF$ PHASER UP / DOWN 0 127:送信するコントロールチェンジ値 **■ MIDI機能** UTILITY<br>LEAD2" *NNd*" ) MIDI<br>MIDI No. PRG No. DG-Stomp  $COMP$  MIDI PRG No. UP / DOWN 1 128 MIDI No. CHORUS DG-Stomp

MIDI
BALL EXP. PEDAL

![](_page_22_Picture_225.jpeg)

<span id="page-23-0"></span>![](_page_23_Picture_209.jpeg)

<span id="page-24-0"></span>![](_page_24_Picture_185.jpeg)

 $150$  500:Hz

#### <span id="page-25-0"></span>DG-Stomp No.

![](_page_25_Picture_94.jpeg)

![](_page_25_Picture_95.jpeg)

<span id="page-26-0"></span>![](_page_26_Picture_169.jpeg)

![](_page_27_Picture_10.jpeg)

# <span id="page-27-0"></span>**MIDI**

28

![](_page_28_Picture_7.jpeg)

## **MIDI**

<span id="page-29-0"></span>![](_page_29_Picture_62.jpeg)

 $1\quad3$  4 6 1 LEAD1 2 LEAD2  $\sim$  1  $1 \quad 1 \quad 1 \quad 3 \quad 2 \quad 2 \quad ...$ 

![](_page_30_Picture_117.jpeg)

![](_page_30_Picture_118.jpeg)

![](_page_30_Picture_119.jpeg)

![](_page_30_Picture_120.jpeg)

<span id="page-31-0"></span> $1.$ 

2.  $R = \frac{1}{2}$ 

 $4.$ 

![](_page_31_Picture_133.jpeg)

ヤマハ株式会社